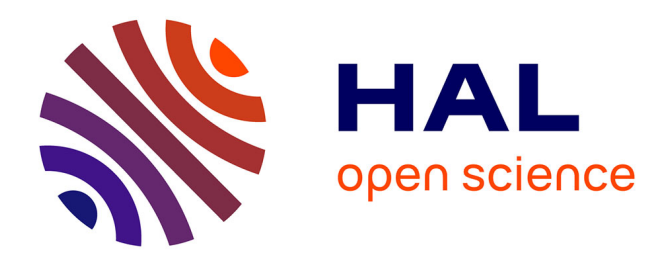

## **Placement optimal de capteurs dans un environnement intelligent : application au maintien à domicile**

Rym Ben Bachouch, Yves Parmantier, Yoann Fousseret

### **To cite this version:**

Rym Ben Bachouch, Yves Parmantier, Yoann Fousseret. Placement optimal de capteurs dans un environnement intelligent : application au maintien à domicile. JETSAN 2021 - Colloque en Télésanté et dispositifs biomédicaux - 8ème édition, Université Toulouse III - Paul Sabatier [UPS], May 2021, Toulouse, Blagnac, France. hal-03501206

## **HAL Id: hal-03501206 <https://hal.science/hal-03501206>**

Submitted on 23 Dec 2021

**HAL** is a multi-disciplinary open access archive for the deposit and dissemination of scientific research documents, whether they are published or not. The documents may come from teaching and research institutions in France or abroad, or from public or private research centers.

L'archive ouverte pluridisciplinaire **HAL**, est destinée au dépôt et à la diffusion de documents scientifiques de niveau recherche, publiés ou non, émanant des établissements d'enseignement et de recherche français ou étrangers, des laboratoires publics ou privés.

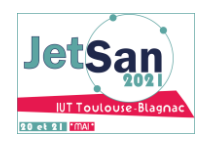

# Placement optimal des capteurs dans un environnement intelligent : application au maintien à domicile

Rym Ben Bachouch<sup>1</sup>, Yoann Fousseret<sup>1</sup>, Yves Parmantier<sup>1</sup> <sup>1</sup> Univ. Orléans, INSA-CVL, PRISME, EA 4229, F45072, Orléans, France [rym.ben-bachouch-jacquin@univ-orleans.fr](mailto:rym.ben-bachouch-jacquin@univ-orleans.fr)

*Abstract – Dans ce papier, nous présentons un plugin permettant le placement optimal de capteurs dans un habitat intelligent en exploitant la maquette numérique du bâtiment (BIM : Building Information Model). Ce plugin repose sur l'utilisation du viewer EveBim du CSTB pour le chargement de fichiers de type IFC représentant la maquette numérique du bâtiment. Ce plugin fait appel ensuite à un modèle mathématique basé sur un programme linéaire mixte, pour déterminer le placement optimal des capteurs dans une pièce en fonction des caractéristiques de celle-ci et des capteurs à placer. Les résultats montrent l'efficacité de l'algorithme proposé et du plugin développé. Nous obtenons une solution optimale affichant le placement des capteurs dans la maquette numérique du bâtiment, après quelques secondes de calcul. Ce placement a été expérimenté en situation réelle dans un appartement pilote dédié au maintien à domicile, équipé par des capteurs PIRs (infrarouge passif), situé à Bourges « GIS MADONAH ». Les données récoltées nous ont permis d'identifier et de retracer les activités des personnes occupant l'appartement pendant une semaine.*

*Mots clés : modélisation mathématique, maquette numérique du bâtiment, BIM, optimisation.*

#### I. INTRODUCTION

Dans une ère où la technologie et les équipements connectés deviennent indispensables, on parle de plus en plus de la maison connectée et intelligente. En effet, les données du « Digital Market Outlook » estiment que plus du quart des ménages Français, seront équipés à l'horizon 2024. Les besoins de faire des économies d'énergie, de gagner du temps et d'améliorer le confort chez soi ont entraîné le développement de beaucoup d'applications et de solutions qui de nos jours, sont devenues accessibles à tous les budgets. Ces systèmes connectés permettent la gestion de la sécurité du domicile (déclenchement d'une alarme, fermeture des stores à distance, serrure connectée, etc.) et de l'énergie (régler un thermostat, automatiser la fermeture ou l'ouverture des volets, etc.). Ces équipements intelligents génèrent des données qui, en les fusionnant, permettraient d'identifier le nombre de personnes occupant un domicile, d'assurer un confort

énergétique, d'émettre des alertes, et d'assurer la sécurité des utilisateurs et de participer au maintien à domicile [1][2].

Le domaine des maisons intelligentes communément connu sous le terme « Smart homes » est en évolution permanente grâce au vieillissement de la population et le développement de la silver économie. Plusieurs travaux de recherche se sont penchés sur ce sujet d'une part pour apporter une assistance aux personnes dépendantes qui souhaitent rester chez elles [3], mais aussi pour identifier les situations urgentes, qui pourraient être dangereuses pour la personne [4]. Le suivi d'activités ainsi que l'assistance des personnes âgées dépendantes à domicile ou en EHPAD (Etablissement d'Hébergement de Personnes Agées Dépendantes) ne peut se faire sans un placement optimal des capteurs. En effet, ces derniers permettent de recueillir les données indispensables pour les algorithmes de détection d'activités et de supervision. Le placement des capteurs constitue donc, un facteur clé dans la réussite du suivi des activités et de l'assistance des personnes âgées dépendantes. Pour cela, nous nous sommes intéressés à la problématique du placement optimal des capteurs dans un habitat intelligent en intégrant la maquette numérique du bâtiment désignée par BIM (Building Information Model). En effet, un mauvais placement entraînerait des pertes importantes des mesures et donc, de la détection [5] [6].

Le placement optimal des capteurs dans un environnement intelligent est une thématique à laquelle quelques travaux de recherche se sont intéressés dans l'objectif de contrôler la consommation d'énergie [7], de bien paramétrer le placement des capteurs dans le réseau de distribution d'eau [8] [9] [10] et d'avoir un système robuste suite aux défauts rencontrés par les capteurs [11]. Dans [12], les auteurs étudient le placement optimal des capteurs pour récolter des informations relatives au sol et aux plantations. Les méthodes de la recherche opérationnelle ont été également utilisées pour étudier ce problème [13].

Dans ce papier, nous présentons tout d'abord la maquette numérique du bâtiment que nous utilisons dans le plugin proposé pour le placement optimal des capteurs. Nous présenterons par la suite un modèle mathématique basé sur la programmation linéaire mixte, pour le placement optimal des capteurs. Nous décrirons ensuite, le plugin qui permet le placement optimal des capteurs dans la maquette numérique du bâtiment (BIM). Pour finir, nous présentons une application dédiée au maintien à domicile réalisée dans un appartement

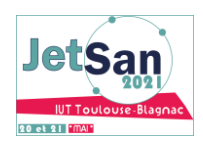

pilote, où le placement optimal des capteurs, permet grâce à la fusion de données d'identifier les activités des occupants.

#### II. LE BIM : BUILDING INFORMATION MODEL

Avec l'adoption de la maquette numérique, le secteur du bâtiment connaît actuellement une véritable révolution puisque le BIM répond aux nouvelles exigences économiques et écologiques du secteur. Il s'agit d'un fichier informatique qui permet une représentation digitale en plusieurs dimensions d'un projet de construction détaillant les caractéristiques physiques et fonctionnelles de celui-ci.

La maquette numérique BIM permet de vérifier la cohérence du projet avec le budget et les délais fixés. Elle permet également d'optimiser les coûts et favorise la communication entre les différents acteurs du projet puisqu'ils ont tous accès au même plan numérique du bâtiment [6].

Le BIM permet également de réaliser des simulations des performances énergétiques et environnementales des bâtiments.

Dans notre travail, nous utilisons une maquette numérique du bâtiment en 2D issue du viewer eveBIM<sup>1</sup> du CSTB (figure 1). Ce dernier permet de visualiser et d'analyser des maquettes numériques BIM en format standard de type IFC.

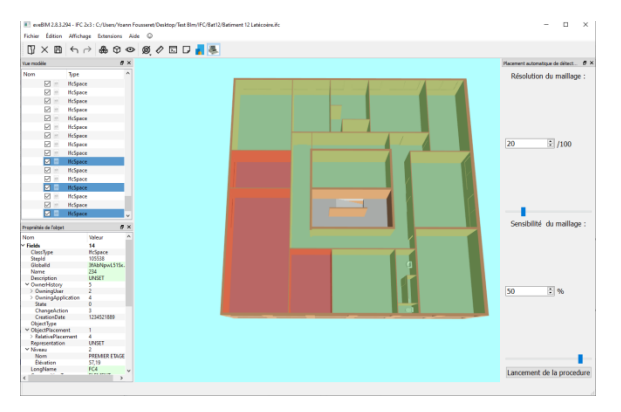

Figure 1. Exemple de fichier IFC issu de EveBIM

Nous exploiterons ces fichiers pour identifier et calculer le placement optimal des capteurs grâce à l'algorithme détaillé dans le paragraphe suivant.

#### III. ALGORITHME DE PLACEMENT OPTIMAL DE CAPTEURS

Nous avons développé un modèle mathématique basé sur une programmation linéaire mixte. Cet algorithme permet de prendre en compte en plus des critères développés dans [14] la typologie de la pièce, sa surface, les zones d'exclusion (fenêtres, portes, …) ainsi que les caractéristiques des capteurs.

Nous proposons les notations suivantes :

*Ensembles:*

 $(l, J, K)$ : Ensemble de zones indexées par  $(i, j, k)$ 

S: Ensemble de capteurs d'indice s.

*Paramètres:*

 $H_{i,j,k}$ : Nombre minimum de détecteurs requis pour couvrir une zone  $(i, j, k)$ .

 $\Omega_{s,(I,J,K)}$ : Matrice binaire qui permet d'indiquer pour chaque zone, quels capteurs sont les plus adaptés.

: Une grande valeur positive

: Coût du déploiement d'un capteur *s*.

Nb\_d\_max : Valeur calculée à partir de la surface de la zone à couvrir divisée par le plus petit champ de vision des capteurs sélectionnés pour couvrir une zone.

*Variables de décision :*

 $X<sub>s</sub> = 1$  si le détecteur s est déployé, 0 sinon.

 $Y_{(i,j,k), s} = 1$ , si la zone  $(i, j, k)$  est couverte par le capteur s, 0 sinon.

 $Q_{(i,j,k),(u,w,z),s}$ : variable de décision auxiliaire.

Nous décrivons dans ce qui suit le modèle mathématique. La fonction objectif (1) minimise le coût total d'installation des capteurs. Il s'agit ici de couvrir toutes les zones à un coût minimum.

$$
MIN Z = \sum_{s} C_{s} X_{s}
$$
 (1)

Les contraintes (2) permettent d'assurer un nombre minimum de capteurs par zone  $(i, j, k)$ . Le nombre minimum de capteurs par zone est une donnée saisie par l'utilisateur lors du paramétrage initial. Les contraintes (3) permettent de limiter le nombre de capteurs couvrant une zone  $(i, j, k)$  par la valeur Nb\_d\_max qui est le rapport entre la surface de la zone à couvrir et le plus petit champ de vision des capteurs sélectionnés pour couvrir la zone. Ceci permet de limiter le nombre de capteurs associés à une zone. En effet, sans ces contraintes, on peut se voir affecter plusieurs capteurs à une petite zone ce qui n'est pas optimal.

$$
\sum_{s} \Omega_{s,(i,j,k)} Y_{(i,j,k),s} \ge H_{i,j,k} \quad \forall (i,j,k) \in (I,J,K)
$$
\n
$$
\sum_{s} \Omega_{s,(i,j,k)} Y_{(i,j,k),s} \le Nb\_d\_max \quad \forall (i,j,k)
$$
\n
$$
\in (I,J,K)
$$
\n(3)

Les contraintes (4) et (5) garantissent que deux zones voisines désignées par les indices  $(i, j, k)$  et  $(u, w, z)$  sont couvertes par une combinaison différente de capteurs. Ainsi, suivant

 $\overline{a}$ 

 $<sup>1</sup>$  Evebim.fr</sup>

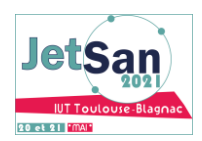

l'activation des capteurs, on pourra distinguer la zone dans laquelle se trouve la personne.

$$
Y_{(i,j,k), s} + Y_{(u,w,z), s} \le 1 + M Q_{(i,j,k),(u,w,z),s}
$$
  
\n
$$
\forall (i, j, k), (u,w,z) | (i,j,k) \ne (u,w,z) \in (I, j, K); \forall s \in S
$$
 (4)

$$
\sum_{b \neq s} \max ((\Omega_{b,(i,j,k)} - \Omega_{b,(u,w,z)}), 0) Y_{(i,j,k), b} +
$$
  
\n
$$
\sum_{b \neq s} \max ((\Omega_{b,(u,w,z)} - \Omega_{b,(i,j,k)}), 0) Y_{(u,w,z), b} \ge 1 -
$$
  
\n
$$
M (1 - V_{(i,j,k),(u,w,z),s})
$$
  
\n
$$
\forall (i,j,k), (u,w,z) | (i,j,k) \ne (u,w,z) \in (I,J,K),
$$
  
\n
$$
\forall s \in S
$$

Les contraintes (6) permettent de relier les deux variables de décisions. Les contraintes d'intégrité sont définies par (7), (8) et (9).

max 
$$
(\Omega_{s,(i,j,k)}, 0) Y_{(i,j,k),s} = \max (\Omega_{s,(i,j,k)}, 0) X_s
$$
  
\n $\forall (i,j,k) \in (I,J,K); \forall s \in S$  (6)

 $X_s \in \{0, 1\}, \forall s \in S$  (7)

$$
Y_{(i,j,k), s} \in \{0, 1\}, \forall (i,j,k) \in (I,J,K); \forall s \in S
$$
 (8)

$$
Q_{(i,j,k),(u,w,z),s} \in \{0, 1\}
$$
  
\n
$$
\forall (i,j,k), (u,w,z) \mid (i,j,k) \neq (u,w,z) \in (I,J,K),
$$
\n(9)

L'objectif principal de ce modèle est de calculer une couverture optimale de la pièce en indiquant l'emplacement des capteurs (mural ou plafonnier). La résolution de ce modèle est réalisée par un solveur libre GLPK<sup>2</sup>. Nous obtenons des résultats en quelques secondes de calcul. Nous détaillons les expérimentations dans la section suivante.

#### IV. PLUGIN DE PLACEMENT OPTIMAL DE **CAPTEURS**

Le fonctionnement du plugin développé est illustré par la figure 2. Les tests ont été faits avec des capteurs de type PIRs du commerce (capteurs muraux et plafonniers) mais le plugin peut utiliser tout type de capteurs à partir du moment où les caractéristiques de ces derniers sont renseignées (champ de vision et type de placement, portée, …). Les champs de vision des capteurs muraux sont représentés par des rectangles alors que ceux des capteurs plafonniers sont représentés par des octogones afin de simplifier les modèles.

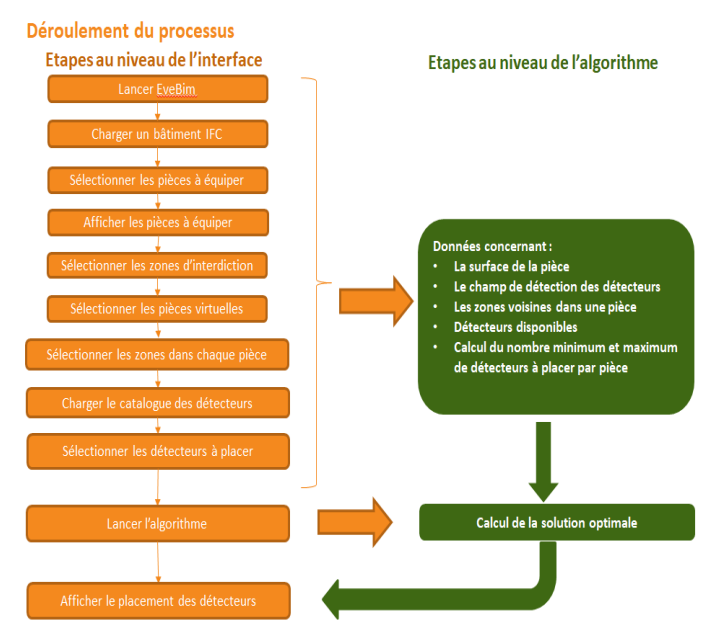

Figure 2. Fonctionnement du plugin développé

Nous commençons tout d'abord par lancer le viewer EveBim afin de charger un bâtiment (fichier de type IFC). Nous sélectionnons par la suite les pièces à équiper (figure 3). L'algorithme traitera les pièces séparément afin d'optimiser leur couverture.

L'utilisation de EveBim s'arrête à cette première étape. Toutes les étapes suivantes sont réalisées via le plugin développé. En effet, EveBim n'est utilisé que pour charger la maquette numérique du bâtiment.

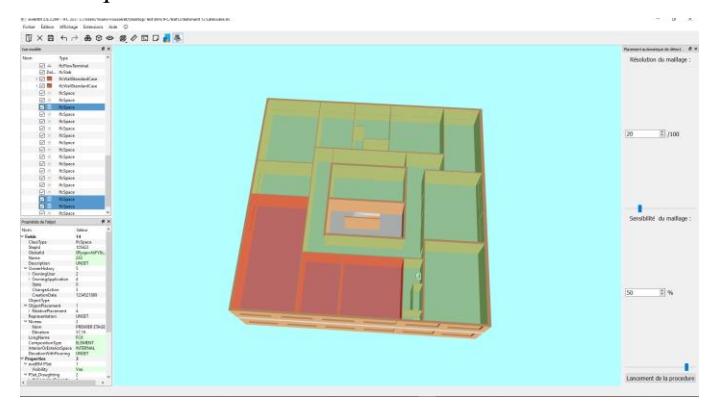

Figure 3. Charger un fichier IFC depuis EveBim

Une fois la ou les pièce(s) sélectionnée(s) (figure 4), nous les affichons afin d'indiquer les zones d'exclusion (en rouge sur la figure 5) qui correspondent aux emplacements des portes, des fenêtres, des blocs de climatisation, à l'éclairage ou tout autre élément qui interdirait le placement d'un capteur à un endroit donné dans la pièce.

 $\overline{a}$ 

<sup>&</sup>lt;sup>2</sup> https://www.gnu.org/software/glpk/

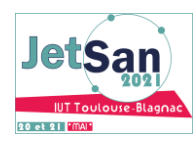

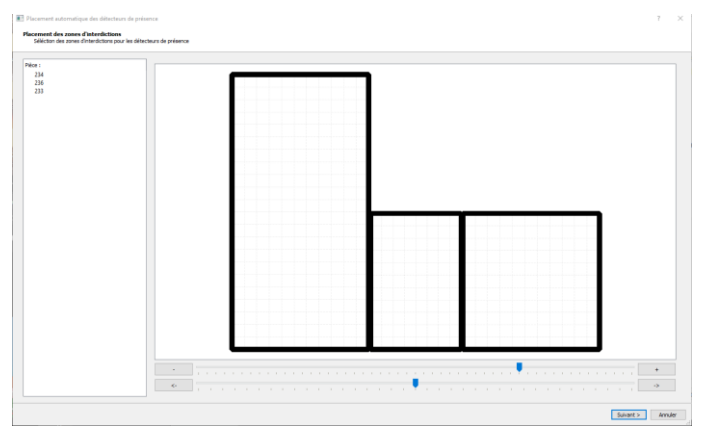

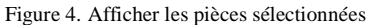

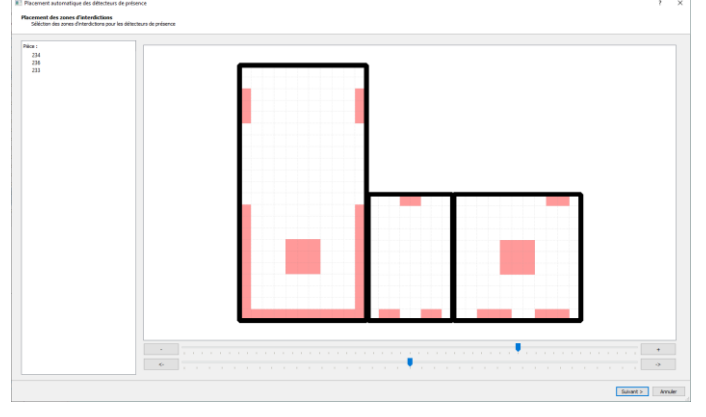

Figure 5. Sélectionner les zones d'exclusion

Nous sélectionnons par la suite les zones dans chaque pièce (figure 6). Cette étape est surtout nécessaire pour les grandes salles comme par exemple, une salle de réunion où nous souhaiterions identifier la zone bureau de la zone table de réunion. Les zones sont traitées séparément par l'algorithme qui va permettre la distinction entre les zones par une couverture constituée par une combinaison de capteurs différente.

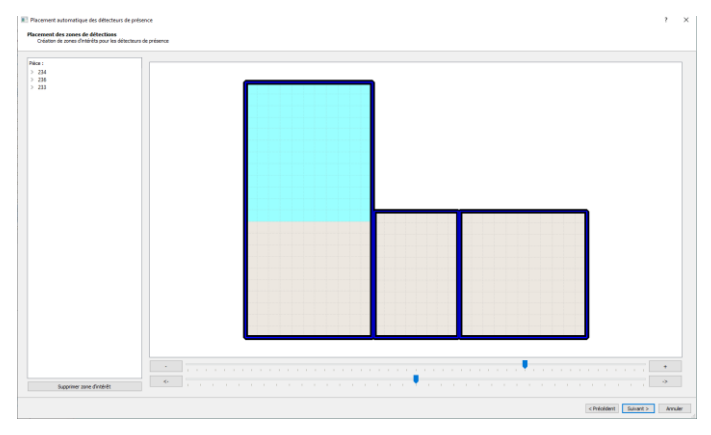

Figure 6. Sélectionner les zones et les pièces à équiper

On charge ensuite le catalogue des capteurs pouvant être placés dans les pièces sélectionnées. Chaque capteur est caractérisé par son champ de vision et son placement (mural ou plafonnier) (figure 7).

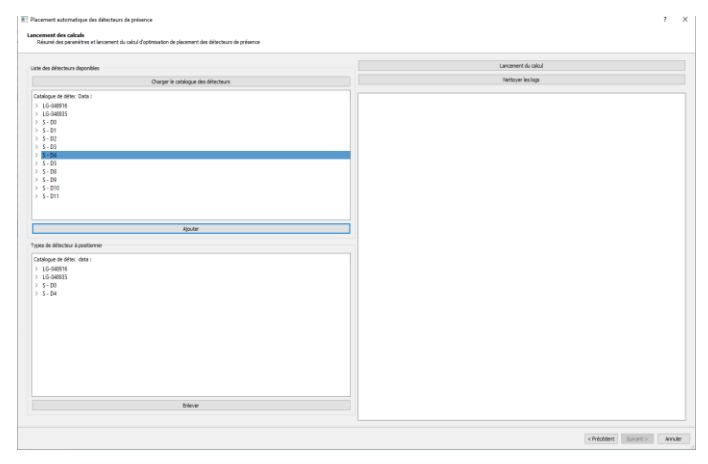

Figure 7. Chargement du catalogue de capteurs à placer

L'étape suivante consiste à lancer le calcul (figure 8) (le modèle mathématique présenté précédemment). Dans toutes les expérimentations réalisées, nous obtenons des résultats après quelques secondes de calcul.

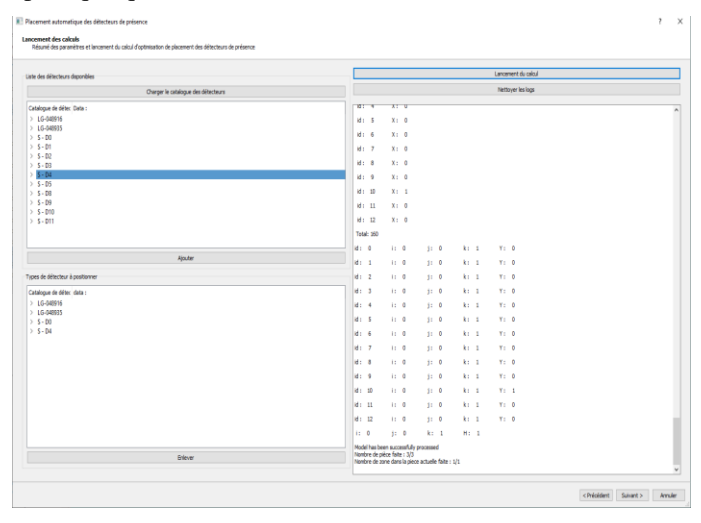

Figure 8. Lancement du calcul via l'algorithme

La solution optimale est ensuite affichée (figure 9). Chaque pièce est équipée par un nombre de capteurs déterminé par l'algorithme qui permet une couverture maximale de la surface de la pièce en fonction du zonage choisi par l'utilisateur. Nous affichons également le taux de couverture de chaque pièce ainsi que le taux de superposition entre deux champs de vision (cas ici de la grande pièce située à gauche) de deux capteurs dans une même pièce.

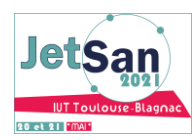

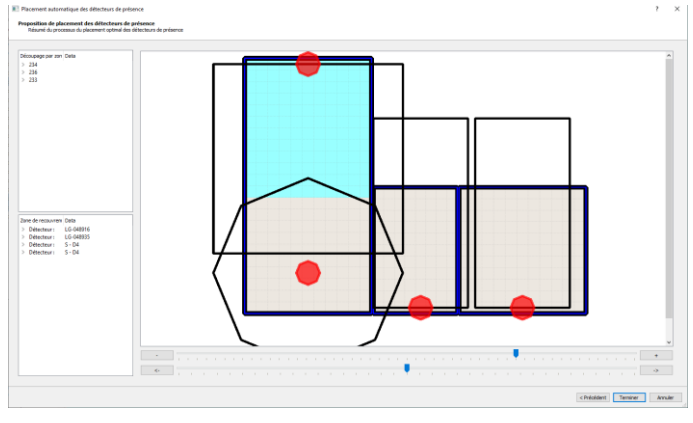

Figure 9. Solution obtenue

Ce plugin nous a permis d'identifier le placement optimal en vue d'équiper tout type de bâtiment à partir de sa maquette numérique. Nous détaillons dans la section suivante, une expérimentation réalisée dans un appartement pilote, équipé par le résultat obtenu par l'algorithme présenté ci-dessus et que nous avons exploité par la suite, pour identifier l'activité des personnes.

#### V. APPLICATION DU PLACEMENT OPTIMAL DE CAPTEURS POUR LE MAINTIEN A DOMICILE

Le plugin développé nous a permis d'identifier le placement optimal des capteurs dans un appartement pilote, labellisé centre relais de France silver économie devenu CNR Santé. Il s'agit du « GIS MADONAH » situé à Bourges dans les maisons de retraite Bellevue, l'un des plus grands EHPAD de France.

L'objectif de cette partie est d'utiliser le plugin et le modèle mathématique présentés ci-dessus afin d'identifier le placement optimal des capteurs au GIS MADONAH. Ceci, afin de pouvoir par la suite récupérer toutes les données générées pour pouvoir retracer les activités de la personne occupant l'appartement. L'idée étant de pouvoir superviser les activités avec un coût minimal de l'installation.

Cet appartement dispose d'une grande pièce avec un coin lit et un espace séjour, d'une cuisine ouverte sur le séjour et d'une salle de bain. La figure 10 illustre le plan de l'appartement et son équipement en capteurs. Le zonage a pu être réalisé grâce à des œillères imprimées en 3D, qui permettent de diviser les champs de vision des capteurs [15]. L'appartement a été équipé par des capteurs PIRs, une sonde QAI (mesure des quantités de CO2, de composés organiques volatiles, de la température et de l'hygrométrie), et un éco compteur permettant la mesure de la consommation électrique sur plusieurs postes d'énergie. Les

données générées par toutes ces sources ont été exploitées et fusionnées par un algorithme basé sur la théorie des fonctions de croyances développé dans des travaux connexes réalisés au sein de notre laboratoire de recherche [16].

L'appartement ayant été occupé pendant une semaine entre le 28 Août et le 03 Septembre 2019, nous avons ainsi pu récolter 602 000 lignes de données qui ont été traitées en 5 heures par l'algorithme de fusion en post traitement, une fois les occupants partis, et ceci sans bug ni erreurs. Nous avons ainsi pu identifier les activités suivantes pour le Mercredi 28 Août 2019 :

- Arrivée à 12h01 dans la zone 5.
- Déplacement vers le lit (zone 1 et 2). Une présence a été détectée dans ces zones pendant 1mn30.
- Déplacement vers le couloir (zone 6)
- Déplacement vers le séjour (zone 8 et 9) avec une présence durant 30 secondes.

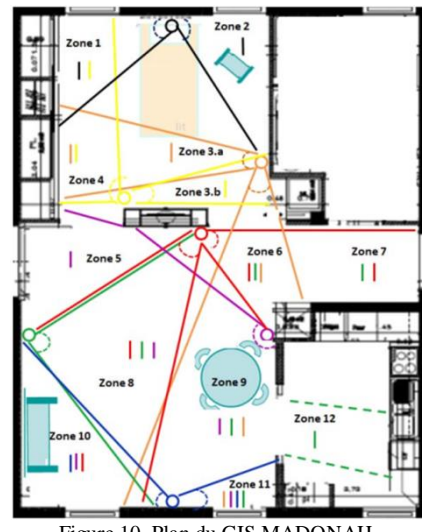

Figure 10. Plan du GIS MADONAH

Tous ces déplacements sont illustrés par la figure 11.

- Détection d'une présence dans deux zones différentes (zone 2 et zone 9), à 18h30 le même jour (figure 12).

- Détection d'une présence dans la zone du lit entre 21h05 et 2h10. Puis, une détection dans la zone chambre (zone 3 et 4) pendant 2 minutes et un retour au calme est constaté de 2h12 à 6h30.

Le lendemain, nous avons constaté une activité dans la zone 8 à 8h10 ce qui correspondrait à la prise du petit déjeuner.

Dans un premier temps, lorsqu'il y a une détection dans deux zones différentes (à 18h30 par exemple), nous avons supposé une erreur de détection liée au traitement des données par l'algorithme ou à un faux positif d'un capteur PIR, puisque

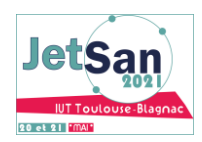

nous avions supposé que l'appartement était occupé par une seule personne. Après renseignement auprès de la maison de retraite, il s'est avéré que l'appartement était occupé par un couple composé d'une personne dépendante et d'une personne valide, ce qui explique les doubles détections dans certains cas.

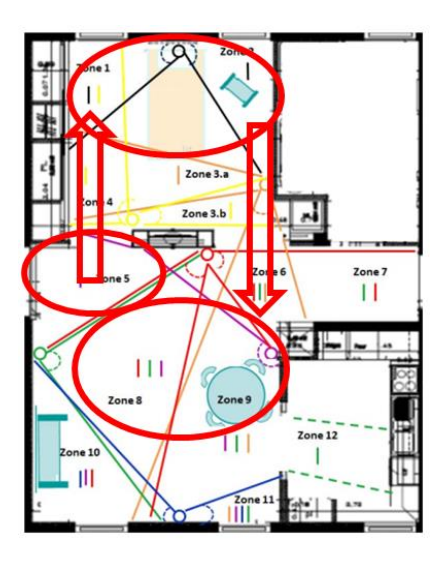

Figure 11. Activités réalisées par le couple dans le GIS MADONAH

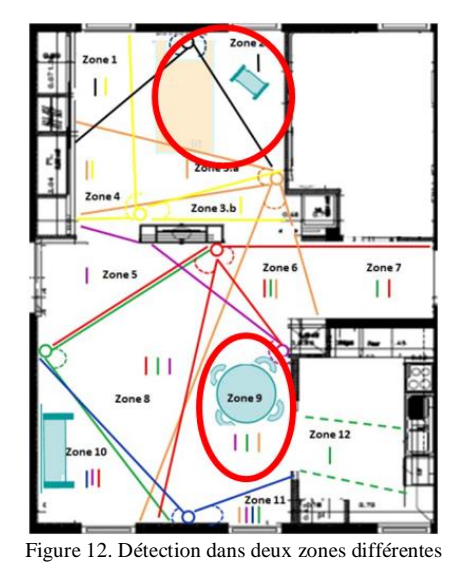

Le placement des capteurs obtenu grâce au plugin et au modèle mathématique développés, a permis d'équiper le GIS MADONAH avec une couverture optimale permettant de distinguer les zones en fonction des activités qu'elles représentent (lit, déjeuner, canapé…). Ainsi, grâce à l'algorithme développé dans [15], notre travail a pu être exploité dans une application dédiée au maintien à domicile qui a permis d'identifier les activités des personnes âgées dépendantes occupant l'appartement pilote.

Nous avons également dans le cadre de ce projet, développé une interface d'affichage permettant de localiser, en temps réel, dans quelle zone se trouve la personne avec les probabilités correspondantes. Elle affiche le plan du GIS MADONAH ainsi que les différentes zones définies. Par rapport au zonage présenté ci-dessus, nous avons apporté une modification afin d'assurer une meilleure couverture de la cuisine. Nous avons ajouté un capteur dans cette dernière, ce qui explique la différence des numéros de zones par rapport à ce qui a été présenté précédemment et l'interface développée. Des couleurs permettent de différencier la cuisine, le séjour, la table de la salle à manger, la chambre et l'entrée. L'algorithme de localisation développé repose sur un calcul de probabilité. En fonction des données passées et actuelles, nous pouvons estimer les probabilités de présence dans les zones. La figure 13 présente cette interface qui indique dans cet exemple, que la personne se trouve dans la zone 9 c'est-à-dire, qu'elle est en train de manger à table.

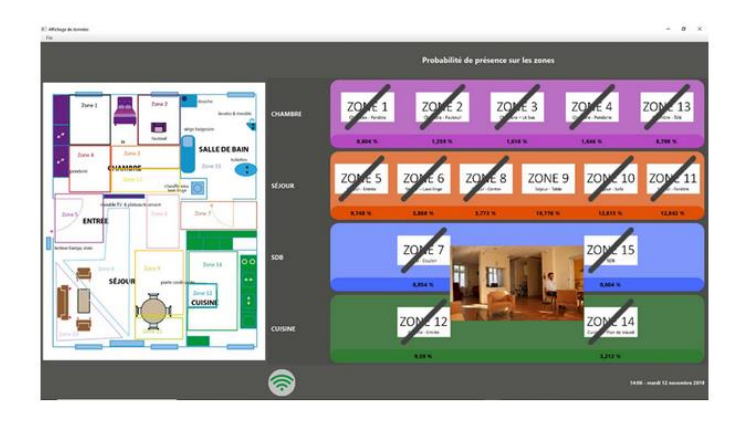

#### VI. CONCLUSION

Nous avons présenté dans cet article un plugin permettant le placement optimal de capteurs dans un bâtiment intelligent en utilisant la maquette numérique du bâtiment.

Le calcul du placement optimal des capteurs est effectué via un modèle mathématique basé sur la programmation linéaire. Nous avons pu prouver l'efficacité de cet algorithme qui calcule une solution optimale en quelques secondes et affiche le placement des capteurs dans les pièces sélectionnées dans la maquette numérique du bâtiment. De plus en plus de travaux se développent autour de la maquette numérique du bâtiment et le placement de capteurs reste un facteur clé dans la réussite de la fusion des données issues des capteurs placés dans les habitats intelligents pour identifier les activités des personnes. Notre objectif est d'utiliser le plugin développé pour équiper les bâtiments d'une façon optimale et réfléchie ce qui faciliterait par la suite la fusion des données. En effet, nous déterminons une installation avec un coût minimal et un nombre réduit de capteurs ce qui réduit la quantité de données à traiter. Ceci facilite la reconnaissance d'activité. Une application en situation réelle dans un appartement pilote équipé par des capteurs de diverses modalités selon le résultat obtenu par le

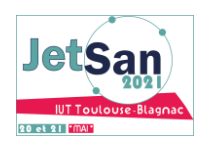

plugin, a montré l'intérêt de notre approche pour l'identification des activités des personnes dans un habitat intelligent.

Beaucoup de perspectives restent à explorer dans ce travail. Nous souhaitons étendre le placement de capteurs à des pièces ayant une forme biscornue et atypique (autre que forme carrée ou rectangulaire). Une autre perspective serait de minimiser les zones de bavures quand deux zones voisines sont couvertes par des combinaisons de capteurs différentes. On pourrait également récupérer directement les zones d'interdiction depuis le fichier IFC puisqu'elles y figurent. Des applications grand public des résultats issus de ce projet peuvent être également envisagées.

#### REFERENCES

- [1] H. Kim, H. Choi, H. Kang, J. An, S. Yeom, T. Hong, « A systemic review of the smart energy conservation system : from smart homes to sustainable smart cities », Renewable and sustainable energy reviews, vol. 140, 110-755, Avril 2021.
- [2] R. Ciffee, G. Sudha, S. Saranya, G. Karthick, « Zigbee based automation systems for homes with the deployment of smart sensors », Materials today proceedings, Février 2021.
- [3] R. Sokullu, M. A. Akkas, E. Demir, « IoT supported smart home for elderly », Internet of things, Vol. 11, 100239, 2020.
- [4] Z. Gu, « Home smart motion system assisted by multi-sensor », Microprocessors and microsystems », Vol. 80, 103591, Février 2021.
- [5] J. Liang, M. Huan, X. Deng, T. Bao and G. Wang, « Optimal transmitter and receiver placement for localizing 2D interested-region target with constrained sensor regions », Signal processing, vol. 183, 108032, Juin 2021.
- [6] S.M. Cardoso, D.B. Barros, E. Oliveira, B. Brentan and L. Ribeiro, « Optiam sensor placement for contamination detection : A multiobjective and probabilistic approach », Environmental modelling and software, vol. 135, 104896, Jan 2021.
- [7] K. R. Wagiman, M. N. Abdullah, M. Y. Hassan, N. Hanis, M. Radzi, « A new optimal light sensor placement method of an indoor lighting control system for improving energy performance and visual comfort », Journal of building engineering, Vol. 30, 101295, 2020.
- [8] N. Cheifetz, S. C. Sandraz, C. Féliers, D. Gilbert, O. Piller, V. Heim, « Un algorithme glouton pour le positionnement de capteurs qualité sur un grand réseau de distribution d'eau », Techniques Sciences Méthodes , ASTEE/EDP Sciences, pp.55-63. 2017.
- [9] R. I. Ogie, N. Shukla, F. Sedlar, T. Holderness, « Optimal placement of water-level sensors to facilitate data-driven management of hydrological infrastructure assets in coastal mega-cities of developing nations », Sustainable cities and society, Vol. 35, 385-395, 2017.
- [10] M. S. Korshidi, M. R. Nikoo, N. Taravatrooy, M. Sadegh, M. Al-Wardy, G. A. Al-Rawas, « Pressure sensor placement in water distribution networks for leak detection using a hybrid information-entropy approach », Information Sciences, Vol. 516, pp. 56-71, 2020.
- [11] L. Sela, S. Saurabh, « Robust sensor placement for pipeline monitoring : Mixed integer and greedy optimization », Advanced engineering informatics, Vol. 36, pp. 55-63, 2018.
- [12] S. Zou, F. Yang, Y. Tang, L. Xiao, Y. Zhao, « Optimized algorithm of sensor node deployment for intelligent agricultural monitoring », Computers and electronics in agriculture, Vol. 127, pp. 76-86, 2016.
- [13] Rebai M., Le Berre M., Snoussi H., Hnaien F., Khoukhi L., « Sensor deployment optimization methods to achieve both coverage and connectivity in wireless sensor networks », Computers and operations research, Vol. 59, pp. 11-21, Juillet 2015.
- [14] Gholizadeh-Tayyar S., Ben Bachouch R., Fousseret Y., Parmantier Y., Ramdani N., « Optimal sensor deployment according to a new approach for target tracking in smart homes », IRBM, Vol. 41, Issue 6, pp 321-330, 2020.
- [15] A. Hadj-Henni, « Algorithmes de fusion pour la navigation en intérieur basés sur les fonctions de croyances », Thèse de doctorat, Nov 2019.
- [16] A. Hadj Henni, R. Ben Bachouch, O. Bennis, N. Ramdani, « Enhanced multiplex binary PIR localization using the transferable belief », IEEE Sensors, vol. 19, pp. 8146-8159, 2019.